Государственное автономное образовательное учреждение Тюменской области дополнительного профессионального образования «Тюменский областной государственный институт развития регионального образования» (ГАОУ ТО ДПО «ТОГИРРО») Центр непрерывного повышения профессионального мастерства педагогических работников (ЦНППМ ПР, г. Тюмень)

# **СТРУКТУРА, ПРАВИЛА ОФОРМЛЕНИЯ, ЗАЩИТЫ ПРОЕКТНЫХ И ИССЛЕДОВАТЕЛЬСКИХ РАБОТ**

**Методические рекомендации для педагогов Тюменской области, занимающихся проектной и исследовательской работой в образовательной организации**

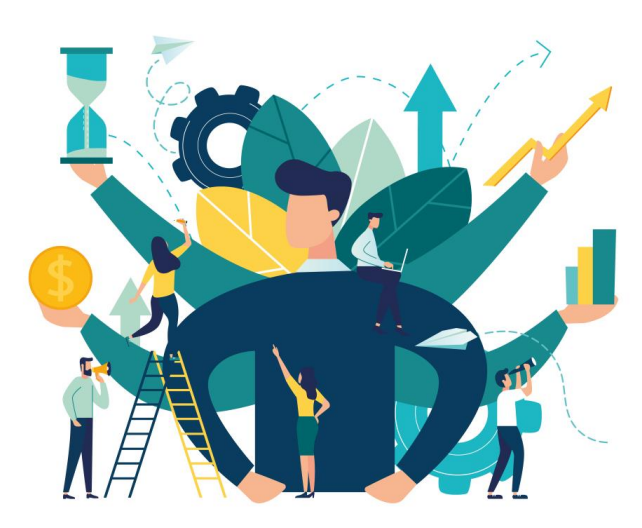

2021 год. г. Тюмень

УДК.371.644 БКК 74.5 И 116

**Иванычева Т.А.** Структура, правила оформления, защиты проектных и исследовательских работ». Методические рекомендации. (2 часть.) [Текст]. Тюмень: Тюменский областной государственный институт развития регионального образования, Центр непрерывного повышения профессионального мастерства педагогических работников. - 2021. - 23 с.

Методические рекомендации «Структура, правила оформления, защиты проектных и исследовательских работ» (Часть 2.) разработаны в рамках обеспечения деятельности структурных подразделений образовательных организаций региона: сопровождение методических объединений ОО по направлению - организация проектной и исследовательской деятельности обучающихся и сопровождение детских проектов, и, предназначена для педагогов образовательных организаций Тюменской области, занимающихся организацией проектно-исследовательской деятельности в рамках своего предмета.

## Рецензенты:

**Семеновских Татьяна Викторовна,** канд.псих.наук, доцент кафедры возрастной и педагогической психологии Института психологии и педагогики ФГАОУ ВО «Тюменский государственный университет»

**Куприна Лидия Ефимовна,** канд.пед.наук, доцент кафедры сервиса, туризма и индустрии гостеприеимства Института наук о Земле ФГАОУ ВО «Тюменский государственный университет»

> © ТОГИРРО, 2021 © Иванычева Т.А., 2021

Педагогу рекомендуется осуществлять руководство проектной и исследовательской деятельностью обучающегося по алгоритму, который представлен в Методических материалах «Алгоритм написания проектной и исследовательской работ» (Часть 1.).-2021.- ГАОУ ТО ДПО «ТОГИРРО» ЦНППМ ПР.- 17 с.), где подробно описаны этапы подготовки:

#### **ЧАСТЬ 1.**

#### *Подготовительный этап*

1. выбор темы проекта и/или исследовательской работы, на основе познавательного, практического интереса;

2. определение сроков, руководителя, направленности проекта;

#### *поисковый этап*

3. подбор и первоначальное ознакомление с литературой по выбранной теме;

4. составление предварительного варианта плана;

### *аналитический этап*

5. подробное изучение отобранной литературы;

6. составление окончательного варианта плана;

7. изучение проблемы, сбор и обработка фактических данных, их систематизация и обобщение в сочетании с материалами литературы;

#### *практический этап*

8. практическая часть, на основе применения методов исследования – теоретических и эмпирических.

#### *презентационный этап*

#### **ЧАСТЬ 2.**

- *9. Написание, оформление работы в соответствии со структурой;*
- *10. Публичная защита работы.*

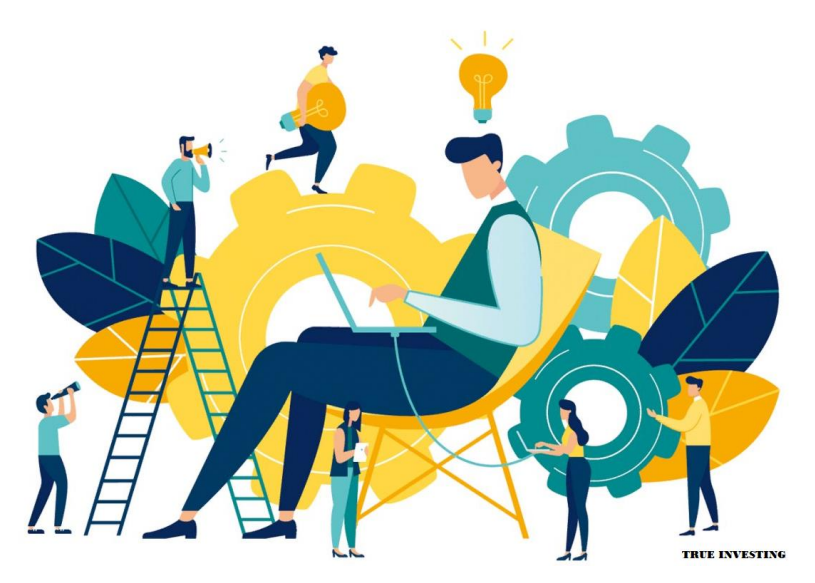

В представленных методических рекомендациях рассматриваются дальнейшие пошаговые действия этапов подготовки проекта и/или исследовательской работы обучающихся: структура, правила оформления, подготовки к защите.

# Шаг 6. Определить содержание проекта и/или исследовательской работы на основе изученных источников информации

 $\blacktriangleright$ Содержание индивидуального проекта представляет собой составленный в определенном порядке развернутый перечень вопросов, быть освещены в каждом Правильно которые должны параграфе. построенное содержание служит организующим началом B работе обучающихся, помогает систематизировать материал, обеспечивает последовательность его изложения.

Проработка сопровождается  $\blacktriangleright$ ИСТОЧНИКОВ выписками, конспектированием. Выписки из текста делают обычно дословно, в виде цитаты. При этом выбирают наиболее важные, весомые высказывания, основные идеи, которые необходимо процитировать в индивидуальном проекте.

При цитировании и конспектировании следует сразу же делать  $\blacktriangleright$ подстрочные ссылки в конце страницы: автор, название издания, место издания, издательство, год издания, номер страницы. Это поможет легко сформировать список использованной литературы при завершении работы.

 $\blacktriangleright$ Собрав и изучив информационные источники и практический материал, приступаем к написанию индивидуального проекта. Это сложный этап работы над темой, требующий сосредоточенности и упорного труда.

 $\blacktriangleright$ Хотя индивидуальный проект выполняется по одной теме, в процессе её написания используется весь имеющийся запас знаний и умений и навыков, приобретённых и приобретаемых при изучении смежных учебных предметов.

Излагать материал рекомендуется своими словами, не допуская  $\blacktriangleright$ дословного переписывания из информационных источников.

Содержание индивидуального проекта обучающийся составляет совместно с руководителем, с учётом замысла и индивидуального подхода.

Содержание отражает в строгой последовательности расположение всех составных частей работы: введение, наименование всех глав и параграфов, заключение, список информационных источников, приложения. По каждой из глав и параграфов в содержании отмечаются номера страниц, соответствующие началу конкретной части проекта.

Однако при всём многообразии индивидуальных подходов к содержанию проектов традиционным, И, СТРУКТУРНЫМИ элементами проекта/исследовательской работы являются:

- титульный лист;
- оглавление;
- введение (2-3 страницы);
- основная часть, представленная двумя главами,  $\overline{\phantom{0}}$ разбитыми на 2-3 параграфа (каждый - не менее 7-10 страниц);
- заключение (2 страницы);
- обозначения и сокращения (глоссарий) (при необходимости);
- список использованной литературы; и приложения.

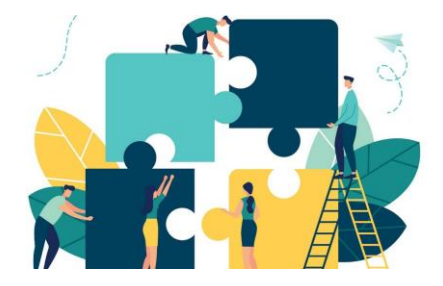

# **ПАМЯТКА №2.**

# **«Как подготовить текст проекта или исследования: структура»**

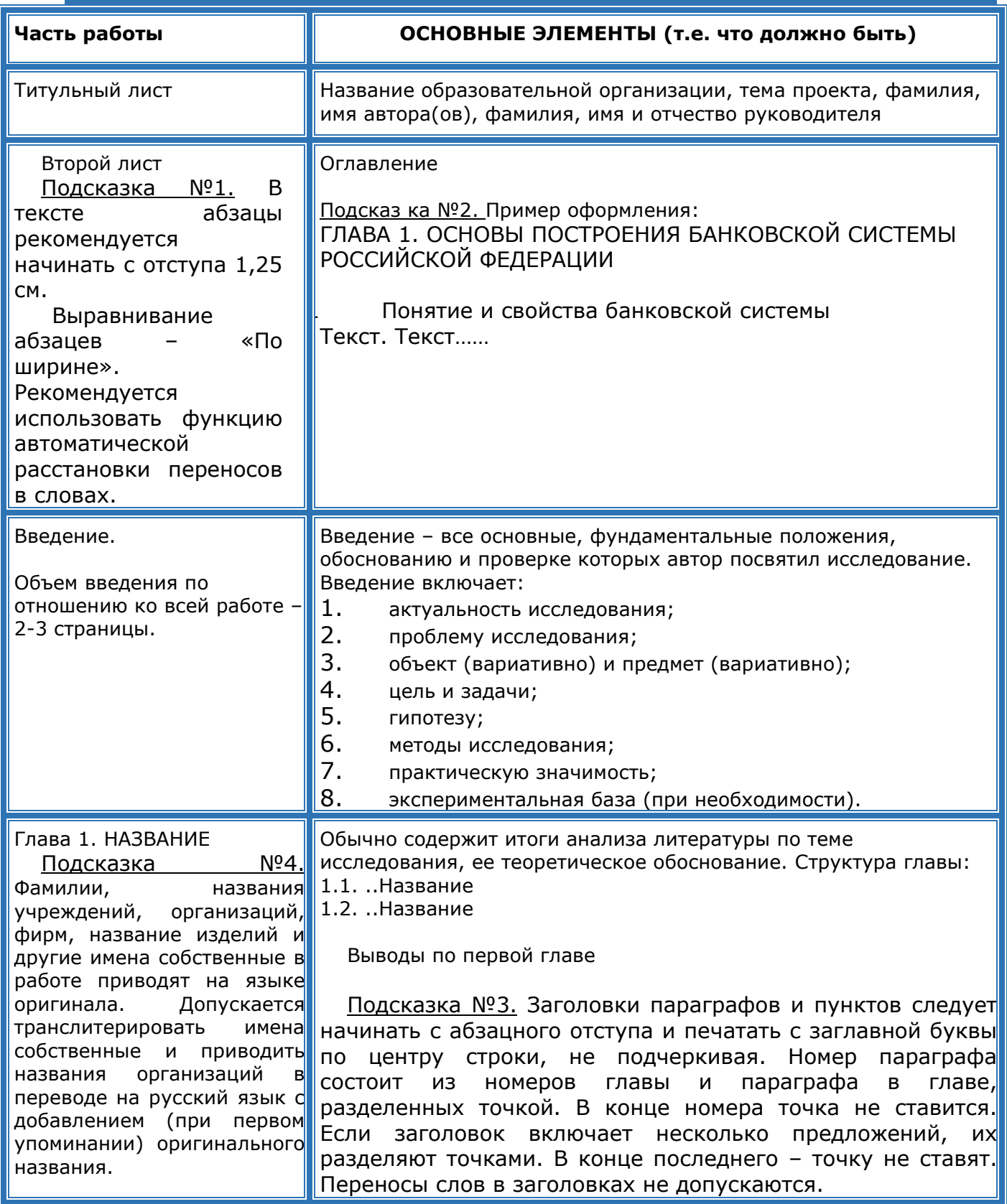

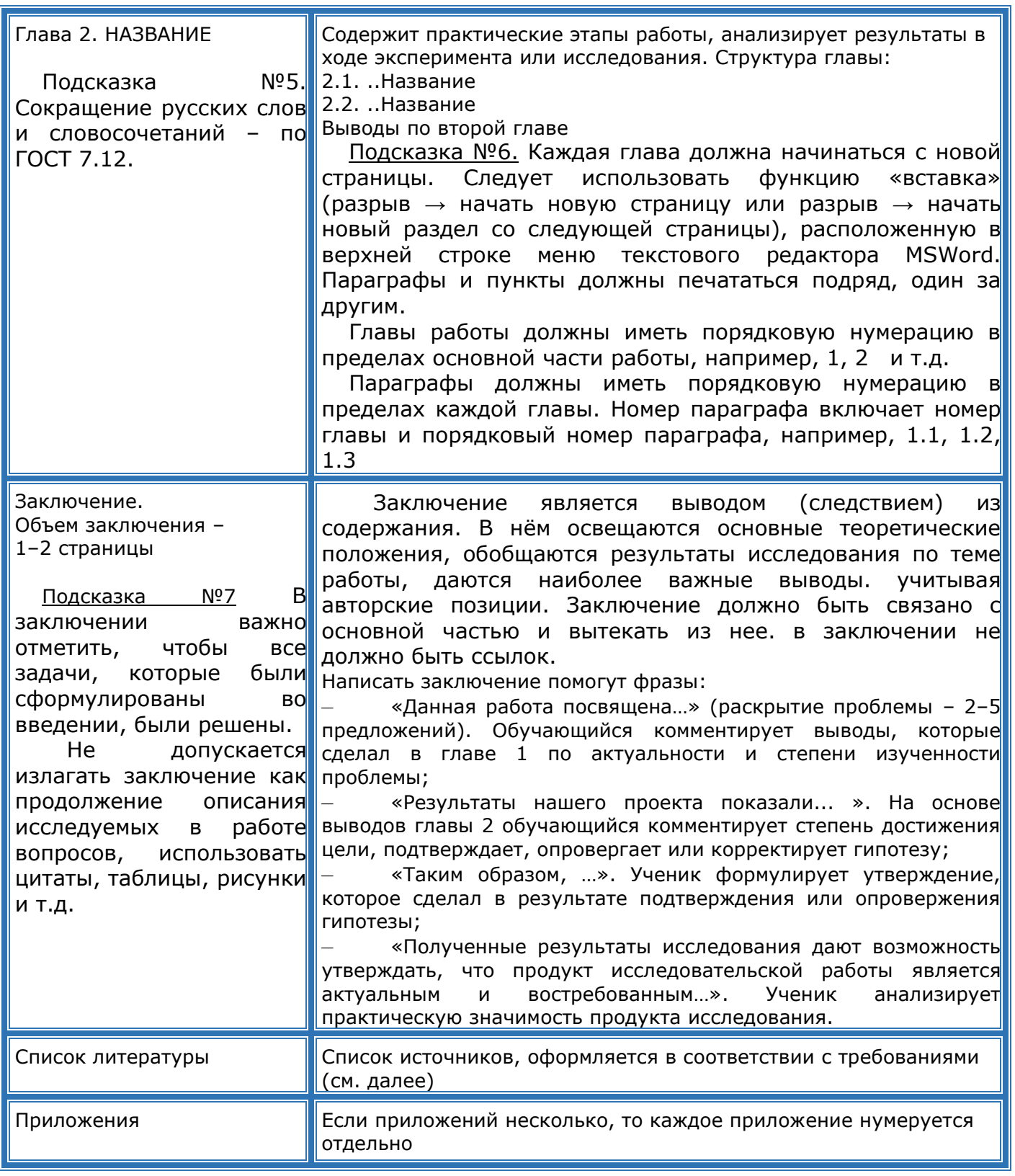

Рекомендуется следующий удельный вес структурных элементов в общем объеме работы: введение – до 5%; разделы основной части (главы) – 88%; заключение – не менее 6%. Работа должна быть написана литературным языком, научным стилем (см. далее). При этом следует соблюдать следующие требования:

- $\checkmark$  излагать мысли четко, кратко и конкретно;
- каждая новая мысль должна начинаться с абзаца;
- каждый абзац должен начинаться с красной строки;
- $\checkmark$  каждая глава с новой страницы, а параграф с абзаца;

 – каждая глава (параграф) должна иметь заголовок, который нумеруется арабскими цифрами.

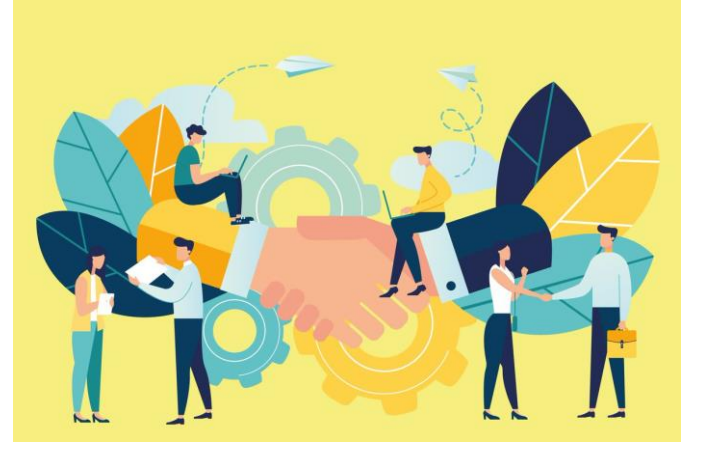

Следует выражаться так, чтобы было видно, где излагаются взгляды автора данной работы, а где взгляды других авторов. В тексте выпускной квалификационной работы не рекомендуется применять местоимения «Я» и глаголы в первом лице. Так, например, вместо выражения «Я считаю», «Я думаю», «По моему мнению» и т.п. следует писать «**автор считает», «по мнению автора», «на наш взгляд»** и так далее.

Сокращение слов в тексте не допускается. Исключения составляют общеизвестные сокращения, а также сокращения, вынесенные в специальный указатель сокращений, условных обозначений и символов.

#### **Примеры изложения содержания, с использованием научного стиля**

Ниже приводится список определений оценочного характера, сочетающихся с основными научными понятиями

*Проблема* - научная, фундаментальная, актуальная, насущная, важная, ключевая, ведущая, острая, частная, глобальная, неразрешимая.

*Вопрос* - актуальный, принципиальный, теоретический, практический, общий, конкретный, важный, сложный, спорный, правомерный.

*Цель* - важная, главная, основная, научная, практическая, конкретная, реальная, поставленная, указанная.

*Задача* - первоочередная, ближайшая, конечная, поставленная, намеченная, особая, конкретная, определенная.

*Направление* - ведущее, главное, решающее, основное, генеральное, важнейшее, правильное, ошибочное, избранное, намеченное, указанное, следующее.

*Изучение* - объективное, экспериментальное, теоретическое, практическое, сравнительное, опытное, непосредственное, специальное, длительное, постоянное, систематическое, дальнейшее, углубленное, интенсивное, глубокое, всестороннее, детальное, тщательное, внимательное.

*Исследование* - научное, объективное, теоретическое, экспериментальное, опытное, общее, конкретное, фундаментальное, всестороннее, систематическое, обширное, углубленное, глубокое, детальное, подробное, актуальное, серьезное, сложное.

*Наблюдения* – научные, объективные, специальные, визуальные, точные, тщательные, многочисленные, многократные, постоянные, регулярные, важные, глубокие, дальнейшие, непосредственные, простые, сложные, данные, указанные, проведенные.

Эксперимент - аналогичный, подобный, проверочный, новый, важный, интересный, убедительный, уникальный, успешный, намеченный, задуманный, проведенный.

Анализ - научный, объективный, конкретный, проведенвсесторонний, обстоятельный, ный, полный, исчерпывающий, детальный, сравнительный, тщательный, точный, глубокий.

Материал - научный, экспериментальный, справочный, фактический, собранный, статистический, систематизированный, полученный, имеющийся, использованный, большой, богатый, обширный, разнообразный, достаточный, достоверный, неподходящий.

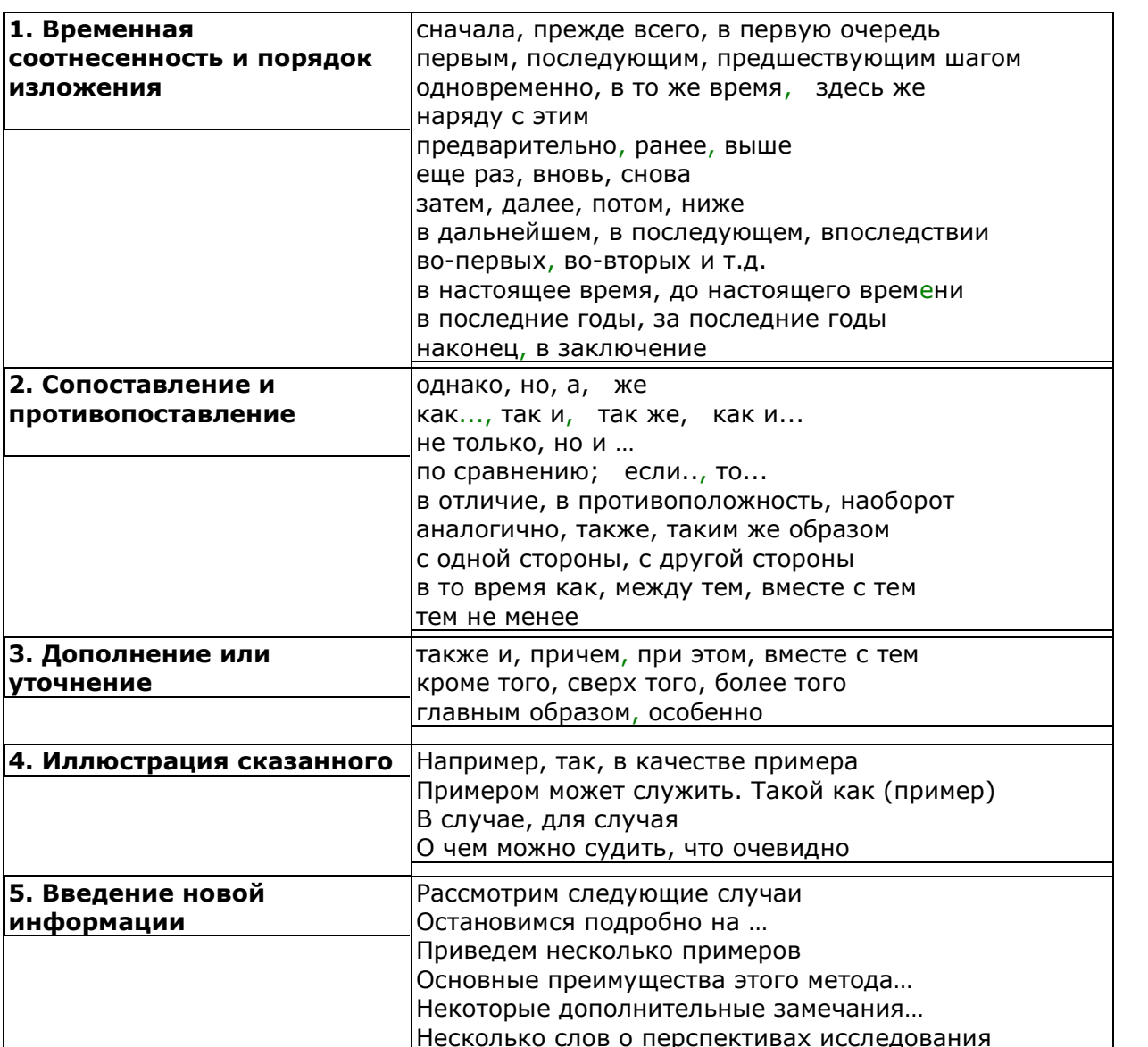

#### Примеры изложения сордержания, с использованием научного стиля

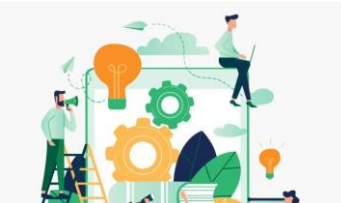

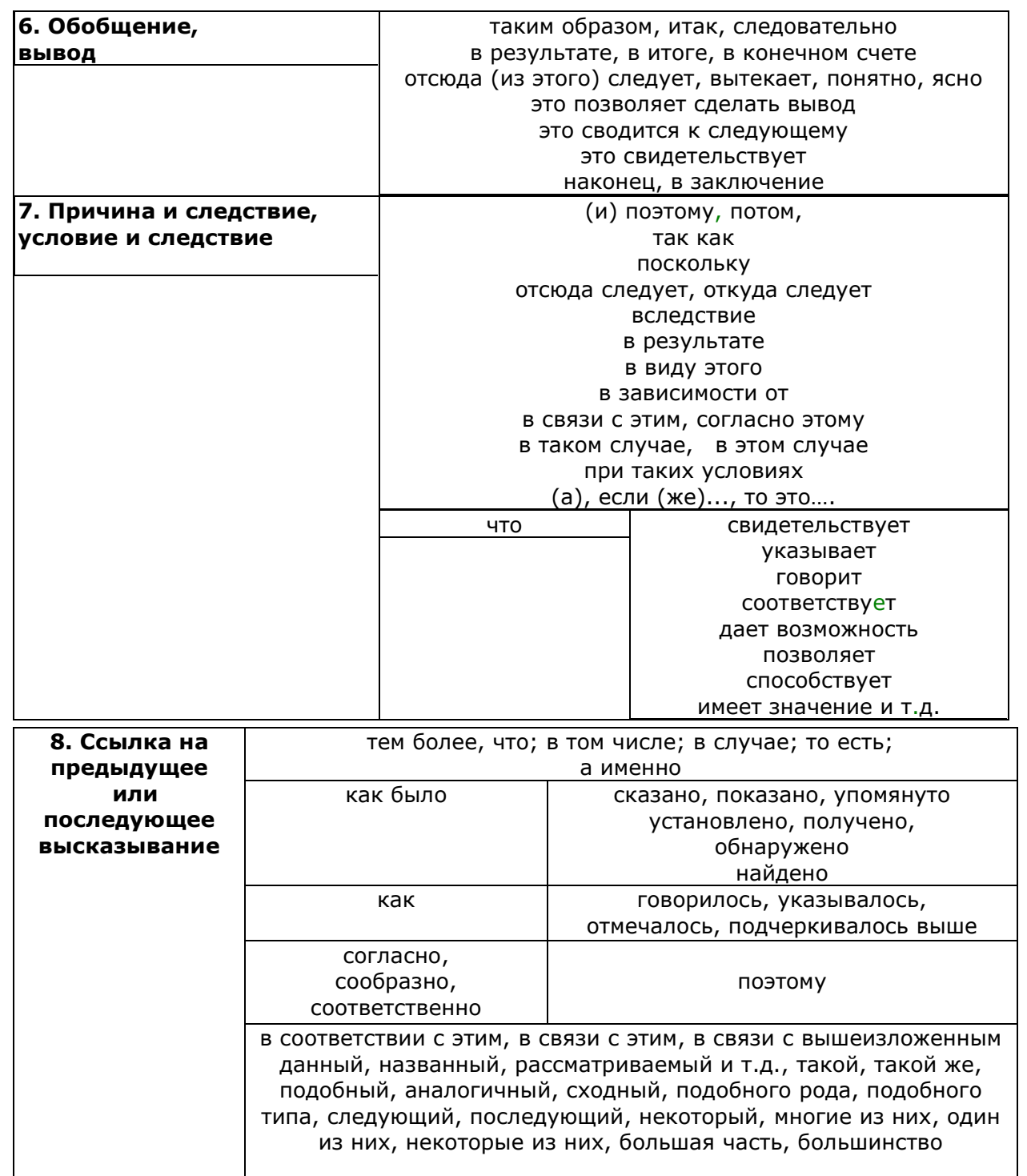

Использование в работе дословных цитат, цифровых данных, схем, формул, заимствованных из литературных и других источников, обязательно должно сопровождаться ссылкой на источник.

 $\setminus$ 

# Шаг 7. Оформление (списка литературы, ссылок, таблиц, формул, иллюстраций и приложений) проекта и/или исследовательской работы

Список использованных источников и литературы позволяет в значительной степени оценить и качество проделанного исследования. Для поиска литературы в библиотеках используются каталоги: алфавитный, предметный, систематический.

Можно использовать библиографические указатели Большую ПОМОЩЬ МОГУТ оказать журналов. реферативные журналы И сборники, библиографические издания, летопись журнальных Хотя процессе статей. B. исследования К первоначальному перечню источников и литературы, как правило, добавляются новые, тем не менее, основной круг источников и литературы должен быть определен и изучен до начала активной работы над текстом проекта.  $\mathsf{p}$ **FOCT** 7.32-2001 **СПИСОК** 

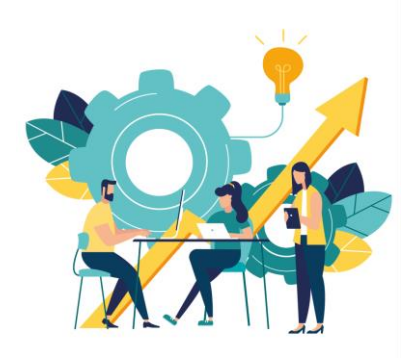

литературы должен называться «СПИСОК ЛИТЕРАТУРЫ», и, необходимо учитывать, что сначала идут источники на русском языке, а потом - на иностранных языках (в алфавитном порядке).

# 1. Расположение списка литературы при оформлении

#### А. - нормативные акты

 $10. -$ 

Подсказка №1. располагаются в следующем порядке:

1. - международные акты, ратифицированные Россией, причем сначала идут документы ООН;

- 2. Конституция России;
- 3. кодексы;
- 4. федеральные законы;
- 5. указы Президента России;
- 6. постановления Правительства России;
- 7. приказы, письма и пр. указания отдельных

федеральных министерств и ведомств;

- 8. законы субъектов России;
- 9. - распоряжения губернаторов; распоряжения
	- областных

(республиканских) правительств;

11. - судебная практика (т.е. постановления Верховного и прочих судов России);

12. - законодательные акты, утратившие силу.

## Подсказка<sup>ро</sup> 2. Федеральные законы следует записывать в формате:

Федеральный закон от [дата] № [номер] «[название]» // [официальный источник публикации, год, номер, статья, страницы]

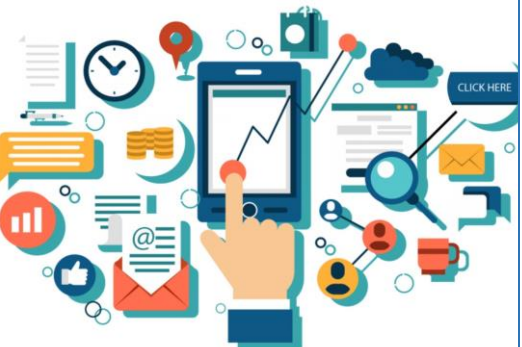

#### **Законы располагаются не по алфавиту, а по дате принятия (подписания Президентом России) – сначала более ранние.**

## **Б. В АЛФАВИТНОМ ПОРЯДКЕ ВСЁ НИЖЕПЕРЕЧИСЛЕННОЕ:**

- 1. книги, монографии, пособия;
- 2. печатная периодика журналы, газеты;
- 3. источники на электронных носителях локального доступа;
- 4. источники на электронных носителях удаленного доступа (т.е. интернет-источники).

**В. Источники – на иностранных языках** (так же в алфавитном порядке).

### **2. Оформление списка литературы**

по ГОСТ Р 7.0.5 2008 «Библиографическая ссылка»

**Примеры** оформления списков литературы

# 1. **НОРМАТИВНЫЕ ПРАВОВЫЕ АКТЫ**

1.Российская Федерация. Конституция (1993). Конституция Российской Федерации: офиц. текст: [по сост. на 21.07.2014 N 11-ФКЗ] // Российская газета. - 25.12.1993. - № 237. - [Электронный ресурс]. — Режим доступа: URL:URL ttp:/[/www.consultant.ru/popular/cons/](http://www.consultant.ru/popular/cons/) (дата обращения: 17.10.2020).

## **2. Интернет-документы:**

1. Рынок тренингов Новосибирска: своя игра [Электронный ресурс]. — Режим доступа: URL: <http://nsk.adme.ru/news/2006/07/03/2121html> (дата обращения: 17.10.2020).

2. Литчфорд Е. У. С Белой Армией по Сибири [Электронный ресурс] // Восточный фронт Армии Генерала А. В. Колчака: сайт. — Режим доступа:

URL:<http://east-front.narod.ru/memo/latchford.htm> (дата обращения 23.08.2020).

## **3. Статьи из журналов:**

1. Адорно Т. В. К логике социальных наук // Вопросы философии. — 2020. — №  $10. - C. 76 - 86.$ 

2. Crawford, P. J. The reference librarian and the business professor: a strategic alliance that works / P. J. Crawford, T. P. Barrett// Ref. Libr.  $-$  2007. Vol. 3,  $N^{\circ}$  58.  $-$  P. 75-85.

## **4. Монографии**

1. Райзберг Б. А., Лозовский Л. Ш., Стародубцева Е. Б. Современный экономический словарь. [Текст].- 5-е изд., перераб. и доп. М.: ИНФРА-М, 2018.- 494 с.

## **5. Авторефераты**

Глухов В.А. Исследование, разработка и построение системы электронной доставки документов в библиотеке: Автореф. дис. канд. техн. наук. Новосибирск, 2000. —18 с.

## **6. Диссертации**

Фенухин В. И. Этнополитические конфликты в современной России: на примере Северо-Кавказского региона : дис.... канд. полит, наук. — М.. 2002. — С. 54-55.

**7. Аналитические обзоры**

Экономика и политика России и государств ближнего зарубежья: аналит. обзор, апр. 2007/ Рос. акад. наук, Ин-т мировой экономики и междунар. отношений. — М.: ИМЭМО, 2007. — 39 с.

## **8. Патенты:**

1. Патент РФ № 2000130511/28, 04.12.2000.

2. Еськов Д.Н., Бонштедт Б.Э., Корешев С.Н., Лебедева Г.И., Серегин А.Г. Оптико-электронный аппарат//Патент России № 2122745.1998. Бюл. № 33.

## **9. Материалы конференций**

1. Археология: история и перспективы: сб. ст. Первой межрегион, конф.. Ярославль, 2020. - 350 с.

2. Марьинских Д.М. Разработка ландшафтного плана как необходимое условие устойчивого развития города (на примере Тюмени) // Экология ландшафта и планирование землепользования: тезисы докл. Всерос. конф. (Иркутск, 11-12 сент. 2000 г.). — Новосибирск, 2000. — С.125-128.

# **3. Оформление формул**

По ГОСТу 7.32-2001 формулы и уравнения следует выделять из текста в отдельную строку. Над и под каждой формулой или уравнением нужно оставить по пустой строке. Помещаемые в работе формулы последовательно нумеруются арабскими цифрами в пределах главы (первая цифра – номер главы, вторая – номер формулы внутри главы). Формулы следует располагать посредине строки, непосредственно следующей за строкой, содержащей ссылку на это выражение.

Если уравнение не умещается в одну строку, то оно должно быть перенесено после знака равенства (=) или после знаков плюс (+), минус (-), умножения (х), деления (:), или других математических знаков, причем знак в начале следующей строки повторяют.

Формулы рекомендуется набирать с использованием редактора MSEquation (вставка  $\rightarrow$  объект  $\rightarrow$  MSEquation), расположенного в верхней строке меню текстового редактора MSWord.

Номер формулы следует заключать в круглые скобки и помещать справа на уровне нижней строки формулы. После формулы ставится запятая, если она сопровождается экспликацией, в которой разъясняется значение символов и числовых коэффициентов. Экспликация должна проводиться непосредственно после формулы, значения символов и коэффициентов следует пояснять с новой строки и указывать в той последовательности, в какой они даны в формуле. Первую строку пояснений начинают со слова «где», после которого двоеточие не ставится. В экспликации к формуле необходимо соблюдать пунктуацию.

Для удобства рекомендуется вставлять формулы в графы таблицы, границы которой не очерчены.

#### **Пример:**

Доходность данного инструмента инвестирования в постоянных ценах определяется по формуле (3.1):

$$
R_n = \frac{I + R_r}{I + I_r} - I
$$

где

R<sup>п</sup> – доходность в постоянных ценах;

R<sup>R</sup> – доходность в рублях;

I<sup>R</sup> – индекс инфляции.

Единственную формулу в тексте обозначают – (1).

Во всех расчётах необходимо сначала приводить теоретическую формулу в символьном виде со ссылкой на литературный источник. При этом следует давать расшифровку обозначений и указывать их размерность. Затем должно быть приведено числовое выражение и его конечный результат. Если символьная формула находится в другой главе работы, то на нее необходимо сделать ссылку, а затем приводится числовое значение.

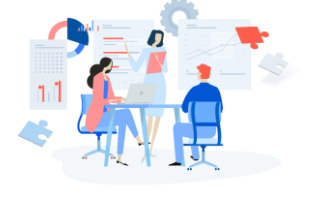

## **4.Оформление таблиц**

Таблицы в тексте проекта применяют для лучшей наглядности и удобства сравнения данных.

Каждая таблица должна иметь порядковый номер и заголовок.

Таблицы нумеруются арабскими цифрами с нумерацией в пределах глав работы. Номер состоит из **двух цифр, первая обозначает главу, а вторая – порядковый номер таблицы в пределах данной главы**.

По ГОСТ 7.32-2001 на все таблицы в тексте должны быть ссылки. Таблица должна располагаться непосредственно после текста, в котором она упоминается впервые, или на следующей странице.

Название таблицы следует помещать над таблицей слева, без абзацного отступа в одну строку с её номером через тире. **Точка в конце названия не ставится.**

Таблицы каждого **приложения** обозначают отдельной нумерацией арабскими цифрами с добавлением перед цифрой обозначения приложения. Если в документе единственная таблица, то она должна быть обозначена «Таблица 1.1» или «Таблица B.1», если она приведена в приложении В.

Название таблицы, при его наличии, должно отражать её содержание, быть точным и кратким. Заголовки таблицы выполняются строчными буквами, кроме первой прописной (большой).

Заголовки столбцов и строк таблицы следует писать **с прописной буквы в единственном числе,** а подзаголовки столбцов – со строчной буквы, если они составляют одно предложение с заголовком, или с прописной буквы, если они имеют самостоятельное значение. В конце заголовков и подзаголовков столбцов и строк **точки не ставят**. Разделять заголовки и подзаголовки боковых столбцов диагональными линиями не допускается.

Заголовки столбцов, как правило, записывают параллельно строкам таблицы, но при необходимости допускается их перпендикулярное расположение.

(3.1)

Горизонтальные и вертикальные линии, разграничивающие строки таблицы, допускается не проводить, если их отсутствие не затрудняет пользование таблицей. Но головка таблицы должна быть отделена линией от остальной части таблицы.

Для облегчения ссылок в тексте допускается нумерация граф.

Все таблицы должны быть выровнены по ширине листа (таблица  $\rightarrow$ автоподбор $\rightarrow$  по содержимому или по ширине окна).

Высота строк таблицы должна быть не менее 8 мм (см. рис. 2.1).

Головка

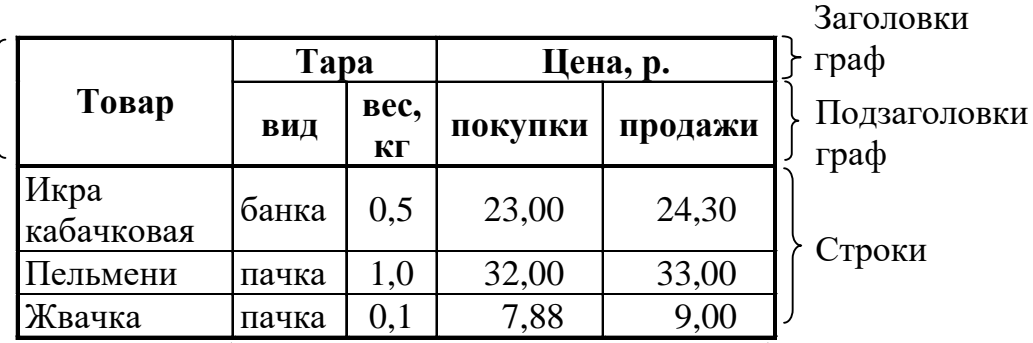

Боковик Графы

Рисунок 2.1. – Элементы таблицы

#### **Пример:**

#### **Таблица 2.1. – Элементы упрощенной системы налогообложения**

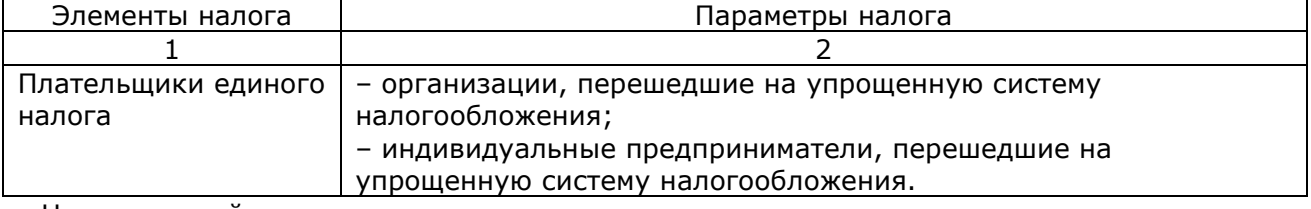

На следующей странице:

#### **Продолжение таблицы 2.1**

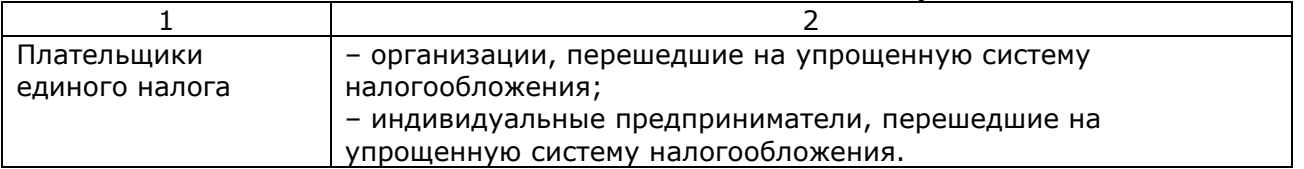

# **5.Оформление иллюстраций**

**Все иллюстрации (схемы, диаграммы, графики и т.п.) именуются**  *рисунками.*

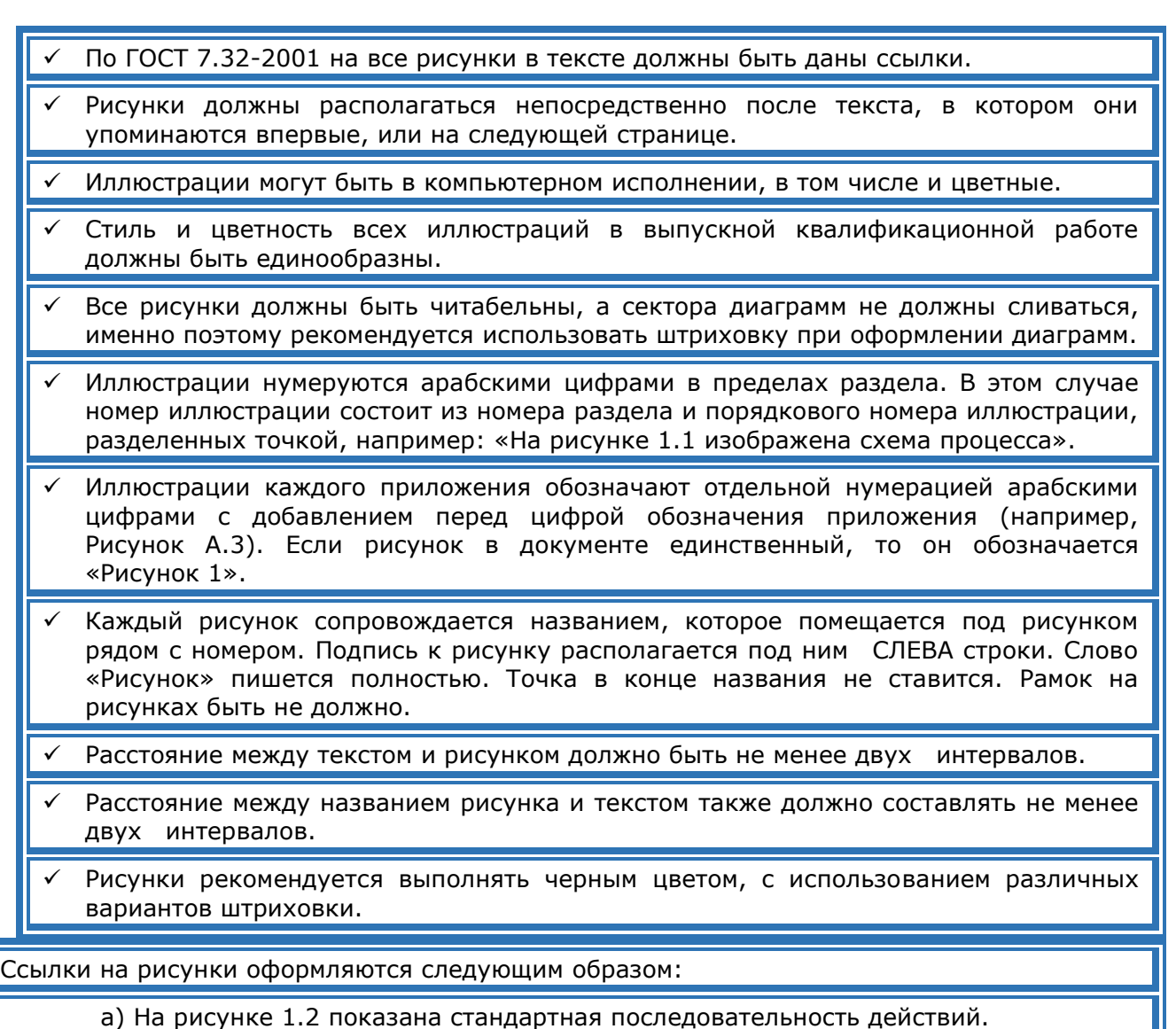

б) Разработана типовая схема расположения оборудования (см. рис. 2.7).

Иллюстрации в виде графиков выполняются в масштабе, при этом делается сетка с равномерными крупными делениями. Значения делений ставят под осью абсцисс и с левой стороны оси ординат, здесь же указываются единицы измерений. Обозначения величин указывают под осью абсцисс и с правой стороны оси ординат. Если по оси откладываются несколько величин, то их обозначения можно указать ранее единиц измерений с той же стороны оси (см. рис. 2.3). Рамочки с рисунка и легенды необходимо убрать. Фоновую заливку на графиках также необходимо удалить.

Рисунок необходимо располагать по центру.

# **Пример:**

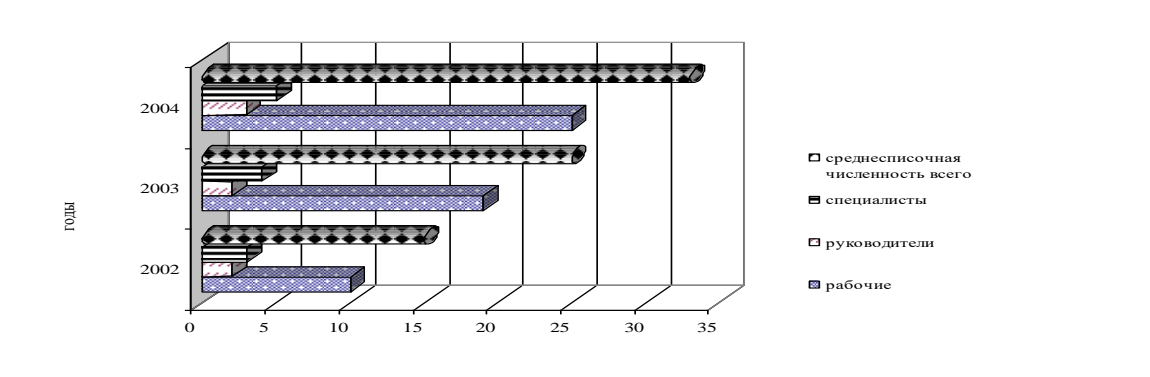

Рисунок 2.3 – Оформление графиков

Текст, поясняющий иллюстрации, должен соответствовать размеру № 14, шрифт TimesNewRoman.

чел.

## *6.Оформление приложений*

 В приложения рекомендуется включать материал, который по разным причинам не включен в основной текст работы, например:

а) материал, дополняющий работу;

б) таблицы вспомогательных данных;

в) иллюстрации вспомогательного характера;

 г) иллюстрации, таблицы и распечатки компьютера, выполненные на листах формата АЗ.

 Приложения оформляют **как продолжение работы** на последующих ее листах. Нумерация листов текстовой части работы, иллюстраций и приложений, входящих в ее состав, должна быть сквозная.

 В тексте документа на все приложения должны быть даны **ссылки в ТЕКСТЕ проекта.** 

**Пример:**

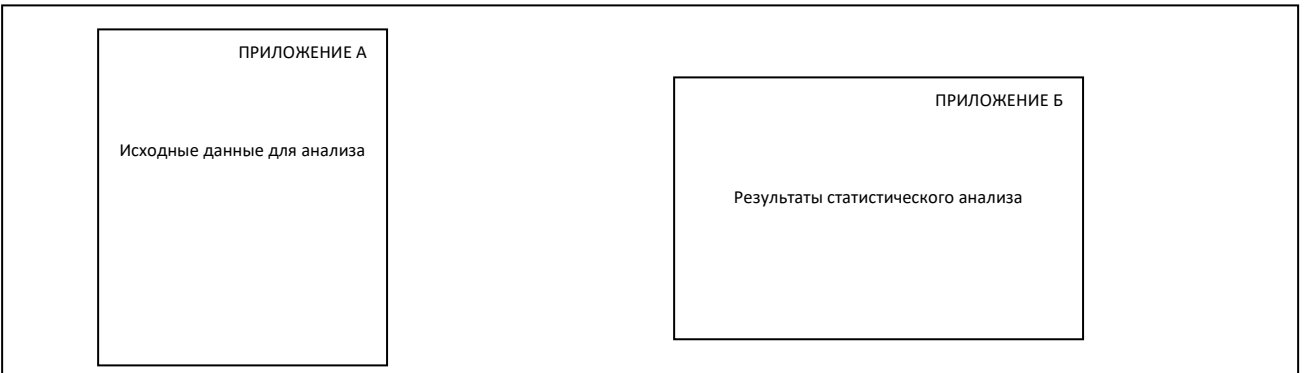

 Приложения располагают в порядке ссылок на них в тексте документа.

 Каждое приложение должно начинаться **с новой страницы и иметь содержательный заголовок**, напечатанный прописными буквами, записанный симметрично относительно текста с прописной буквы отдельной строкой.

 $\triangleright$  В правом верхнем углу над заголовком прописными буквами должно быть напечатано слово «ПРИЛОЖЕНИЕ».

Если приложений в работе более одного, их следует нумеровать по порядку.

Приложения обозначают заглавными буквами русского алфавита, начиная с А, за исключением букв Ё, 3, Й, О, Ч, Ь, Ы, Ъ.

После слова «ПРИЛОЖЕНИЕ» следует буква, обозначающая его последовательность.

Допускается обозначение приложений буквами латинского алфавита, за исключением букв I и О. В случае полного использования букв русского и латинского алфавитов допускается обозначать приложения арабскими цифрами.

Имеющиеся в тексте приложения иллюстрации, таблицы, формулы, уравнения следует нумеровать в пределах каждого приложения.

Если приложение в документе единственное, оно обозначается «Приложение А».

При переносе части приложения на другой лист (страницу) слово «Приложение» и его обозначение указывают один раз на первой странице, на других страницах справа пишут слово «Продолжение», указывают слово «приложение» и его обозначение**, например: «Продолжение приложения А».**

# **7.Оформление ссылок на источник**

**Цитирование других авторов без ссылки на источник не допускается, так как является грубым нарушением научной добросовестности.**

Оформление ссылок на источник может производиться двумя способами:

а) цифрами в тексте, выделенными квадратными скобками и указывающими порядковый номер литературы в списке литературы (**например, [4, с. 57]:** числа разделяются запятой; первое обозначает номер источника, второе — страницу, с которой заимствован материал);

б) внизу страницы **подстрочной сноской**, содержащей фамилию и инициалы автора (или авторов), название (заголовок) источников, место издания, издательство, год издания, страницу. Ссылки обозначаются только цифрами и нумеруются в пределах страницы (1, 2, 3 и т.д.). Если на одной странице требуется несколько ссылок на один и тот же источник информации, то в первой ссылке следует давать его полное библиографическое описание, а в повторных — слова «там же» с указанием страницы.

Дословное приведение выдержки из какого-либо произведения для подкрепления мысли авторитетным высказыванием – цитата – выделяется кавычками и снабжается ссылкой на источник.

При цитировании допустимо приводить современную орфографию и пунктуацию, опускать слова, обозначая пропуск многоточием, если мысль автора не искажается. Сноска на источник оформляется так: [23, с. 15].

Числа разделяются запятой; первое обозначает номер источника в списке литературы, второе – страницу, с которой заимствован материал.

Несколько цитат произвольно объединять в одну нельзя.

Недословное приведение выдержки из какого-либо произведения – ссылка – не выделяется кавычками, но обязательно отмечается в конце фразы [32, с. 5].

Если приводят не точный текст цитаты, а её пересказ, цитату в кавычки не заключают, а ссылку на источник дают в конце заимствованного материала.

**Рекомендуется** такой пересказ **сопровождать оборотами - «По мнению такого-то», «Как считает такой-то», «Как отмечает такой-то».** 

**Не допускается опущение инициалов перед фамилией исследователя.**

### **ШАГ 8. Подготовка к защите**

**в рамках подготовки проекта /или исследовательской работы**

**ПАМЯТКА №2 «Как подготовить текст для выступления на защите проекта»**

1. Текст защиты пиши заранее. Кратко, в виде тезисов сформулируй положения проекта или исследования. Для каждого тезиса подбирай доказательства: факты, примеры, цифры.

2. Учитывай основной тезис, цели и задачи, которые ставили в проекте. Текст выступления свяжи с проблемами, интересами аудитории, перед которой будешь выступать.

Заинтересуй аудиторию проблемами, которые решаются совместно со  $3.$ слушателями.

4. Воспользуйся тезисами. В ходе выступления МОГУТ ВОЗНИКНУТЬ различные ситуации. Важно не потерять ход мысли, логическую связь между тезисами, предложениями, иметь в запасе примеры, аргументы, логические переходы.

5. Учитывай рекомендации к речи автора проекта:

на все выступление отводится не более 7 минут;

защита - это не пересказ всего содержания работы;

выступление не должно повторять текст слайдов компьютерной презентации.

5. Запомни набор фраз, которые помогут подготовиться к защите проекта:

#### Подсказка №1. Пример выступления

«Уважаемые члены комиссии!

Вашему вниманию предлагается проект/исследовательская работа на тему...

Работа состоит из трех разделов: Введение... Основная часть, которая включает в себя главу 1 и главу 2.

первой главе B рассматривается проблема....

Вторая глава посвящена исследовательской работе.

В заключении представлены основные ВЫВОДЫ....

Актуальность данной работы определяется тем, что...

Проблема заключается в...

Объект исследования - это... (вариативно).

Предметом исследования является... (вариативно).

Цель исследования... Гипотеза...

В соответствии с поставленной целью и гипотезой были сформулированы следующие задачи:

> Проанализировать литературу, посвященную..., с целью установления....

> Выявить... (Далее перечисляются основные задачи).

Для решения поставленных задач был использован следующий комплекс методов и методик...

Переходим к обсуждению наиболее значимых для нашего исследования результатов.

Получили следующие результаты: ...

На основе полученных данных можно сделать следующие выводы... (указание на гипотезу).

Далее основные доказательства, выводы.

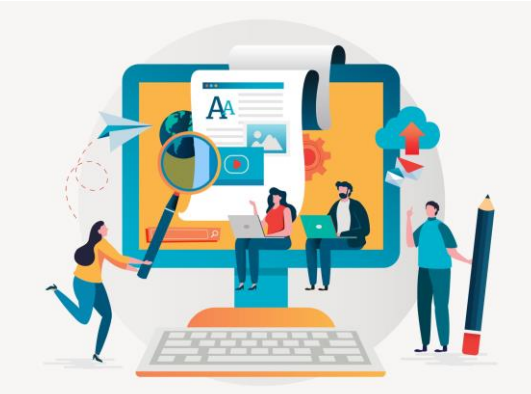

Можно предположить, что… (утверждение).

Практическая значимость работы определяется возможностью использования... Благодарю за внимание!».

Источник: Пособие «Как подготвить индивидуальный проект»

# **Оформление мультимедийной презентации для защиты**

### **проекта**

# **1. ПРОДУМАТЬ ПОРЯДОК СЛАЙДОВ**

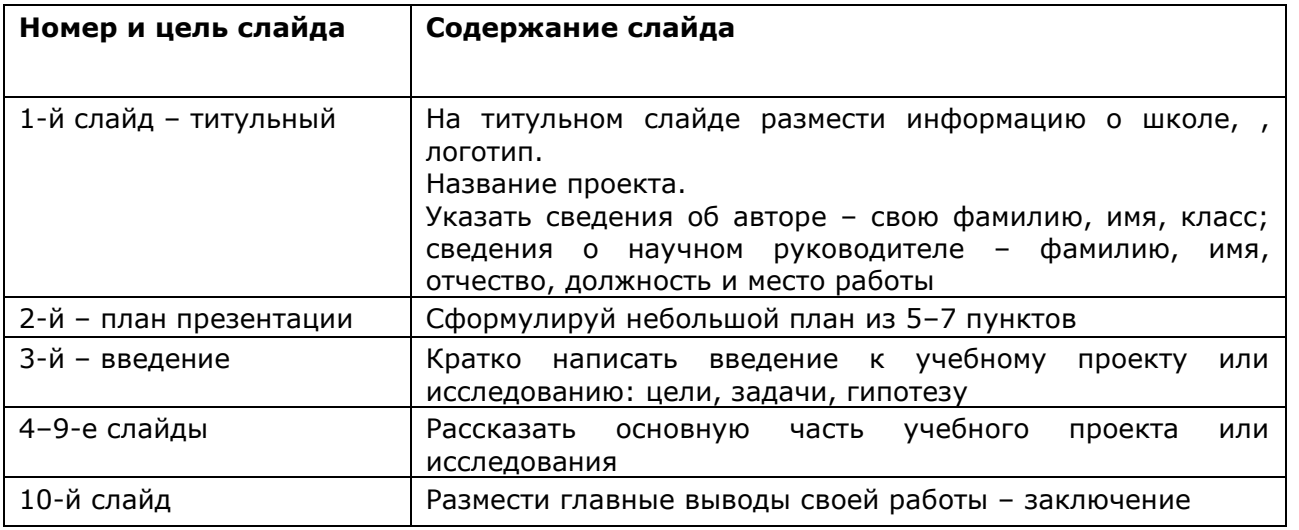

# **2.ПРИДУМАТЬ ДИЗАЙН СЛАЙДОВ**

2.1. Выбери простой дизайн.

Любому зрителю должно быть удобно читать текст на слайдах. Не используй сложный дизайн слайдов и мелкий текст, но и не пиши на белых слайдах черными буквами.

Стиль может включать: шрифт (гарнитура и цвет); цвет фона или фоновый рисунок; декоративный элемент небольшого размера.

2.2. Оставь в оформлении не более трех цветов и не более трех типов шрифта. Не используй на одном слайде жирный шрифт, курсив и подчеркнутый шрифт.

2.3. Придумай разное оформление для титульного слайда и для слайдов с основным текстом. 2.4. Сформулируй заголовок на каждом слайде.

2.5. Пронумеруй слайды. Нумерация поможет вернуться на слайд, если у слушателей будут дополнительные вопросы после защиты работы.

2.6. Информационные блоки сгруппируй горизонтально. Связанные по смыслу блоки – слева направо.

2.7. Размести на слайдах графики, таблицы, рисунки, которые не противоречат основному тексту.

2.8. Важную информацию расположи в центре слайда.

# **3. СФОРМУЛИРОВАТЬ ЗАГОЛОВКИ**

3.1. Сформулируй краткие заголовки, которые привлекут внимание слушателей.

3.2. Убери точки в конце заголовка – это ошибка.

3.3. Пронумеруй подзаголовки, если используешь их.

# **4. ВСТАВИТЬ РИСУНКИ (ДИАГРАММЫ)**

4.1. Сформулируй заголовок слайда и название рисунка (диаграммы) из текста проекта; могут совпадать.

4.2. Расположи рисунок (диаграмму) так, чтобы она заняла центральное место на слайде.

4.3. Подпиши рисунок (диаграммы). Подписи должен увидеть и понять любой зритель.

# **5. ОФОРМИТЬ ТАБЛИЦЫ И РИСУНКИ**

5.1. Подпиши название к каждой таблице и рисунку.

5.2. Используй разное оформление шрифтов в таблице. Например, для названия граф в таблице выбери полужирный шрифт. Данные в графах оформи обычным шрифтом.

5.3. Избегай рисунков, которые не несут смысла. Исключение – рисунки как часть фона презентации.

5.4. Выбирай гармоничные цвета. Цвета не должны резко контрастировать на слайде. Если графическое изображение используешь как фон, то текст на этом фоне должен быть хорошо читаем.

# **6. НАПИСАТЬ ТЕКСТ**

6.1. Размести на слайдах краткие формулировки, а не весь текст, который рассказываешь. Текст на слайдах только сопровождает подробный рассказ.

6.2. Избегай мелкого шрифта, чтобы показать на слайде большой текст. Учитывай, что человек единовременно понимает суть не более трех фактов, выводов, определений.

6.3. Ограничь размер шрифта: 28–38 для заголовка; 24–32 для основного текста.

6.4. Выбери цвет шрифта, контрастный цвету фона.

6.5. Задай тип шрифта: для основного текста гладкий шрифт без засечек, например Arial, Tahoma, Verdana; для заголовка – декоративный шрифт, если его хорошо прочитает зритель. 6.6. Используй минимум предлогов, наречий, прилагательных. Не хвали себя (не говори, что получил уникальные результаты исследования и пр.).

6.7. Вычитай текст. Исправь орфографические и пунктуационные ошибки.

# **7. ВЫПОЛНИТЬ АНИМАЦИЮ**

7.1. Используй анимацию тогда, когда без этого не обойтись (чтобы показать последовательное появление элементов диаграммы и др.).

7.2. Выполнить анимацию так, чтобы объект на слайде появлялся тогда, когда о нём говоришь.

# **8. ПРОВЕРИТЬ ПРЕЗЕНТАЦИЮ ПЕРЕД ЗАЩИТОЙ**

8.1. Сохрани презентацию на любой носитель информации (USB-носитель и пр.).

8.2. Отрепетируй своё выступление вместе с показом слайдов.

8.3. Проверь, как будет выглядеть презентация на проекционном экране.

Учитывай, что некоторые оттенки проектор может исказить.

Попроси руководителя проекта пролистать слайды и посмотри, как слайды смотрятся из разных мест аудитории, в которой будешь выступать.

Обрати внимание, хорошо ли каждый зритель видит текст, подписи к рисункам.

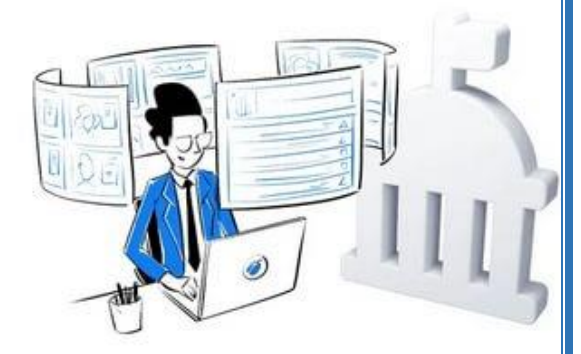

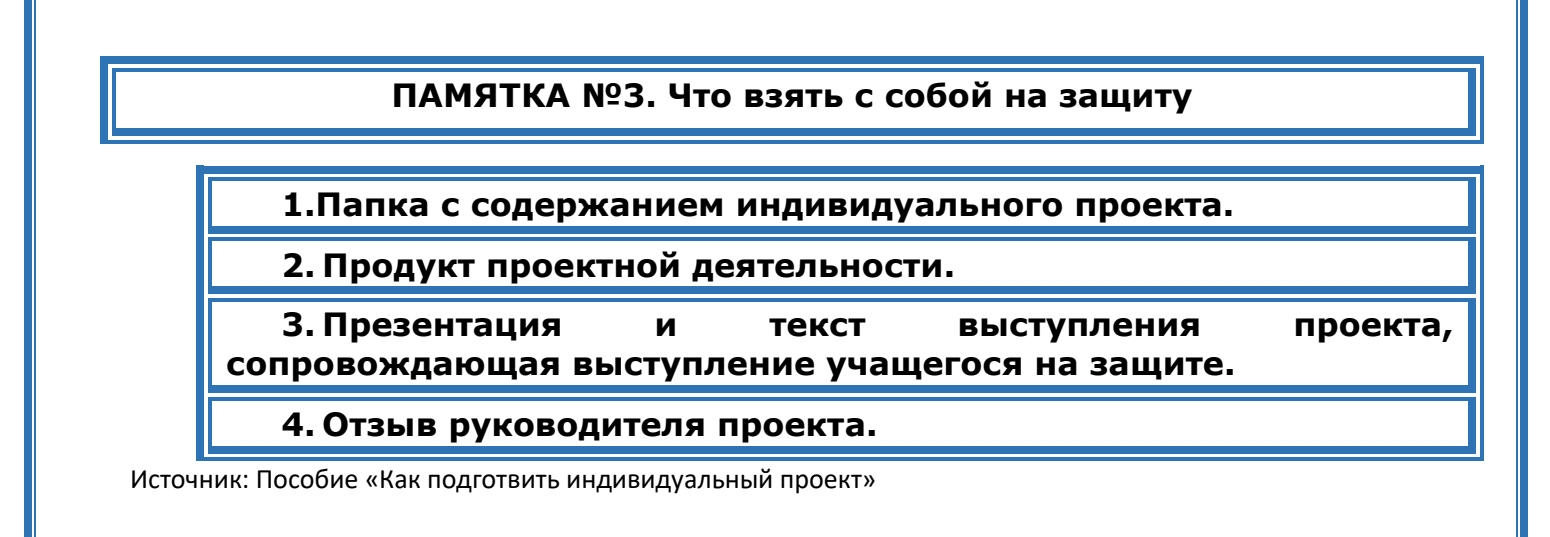

# **ВОЗМОЖНЫЕ КРИТЕРИИ ОЦЕНКИ ПРОЕКТА**

# **Защита проекта заканчивается выставлением оценок.**

*«Отлично»* выставляется:

 работа носит практический характер, содержит грамотно изложенную теоретическую базу, характеризуется логичным, последовательным изложением материала с соответствующими выводами и обоснованными предложениями;

имеет положительные отзывы руководителя;

 при защите работы обучающийся показывает достаточно глубокие знания вопросов темы, свободно оперирует данными исследованиями, вносит обоснованные предложения, во время выступления использует наглядные пособия (таблицы, схемы, графики, электронные презентации и т.д.) или раздаточный материал, легко отвечает на поставленные вопросы.

**«Хорошо»** выставляется

 носит практический характер, содержит грамотно изложенную теоретическую базу, характеризуется последовательным изложением материала с соответствующими выводами, однако с не вполне обоснованными предложениями;

имеет положительный отзыв руководителя;

 при защите обучающийся показывает знания вопросов темы, оперирует данными исследования, вносит предложения, во время выступления использует наглядные пособия (таблицы, схемы, графики, электронные презентации и т.д.) или раздаточный материал, без особых затруднений отвечает на поставленные вопросы.

*«Удовлетворительно»* выставляется:

 носит практический характер, содержит теоретическую главу, базируется на практическом материале, но отличается поверхностным анализом и недостаточно критическим разбором, в ней просматривается непоследовательность изложения материала, представлены необоснованные предложения;

 $\blacktriangleright$ в отзывах руководителя имеются замечания по содержанию работы и оформлению;

при защите обучающийся проявляет неуверенность, показывает  $\blacktriangleright$ слабое знание вопросов темы, не дает полного, аргументированного ответа на заданные вопросы.

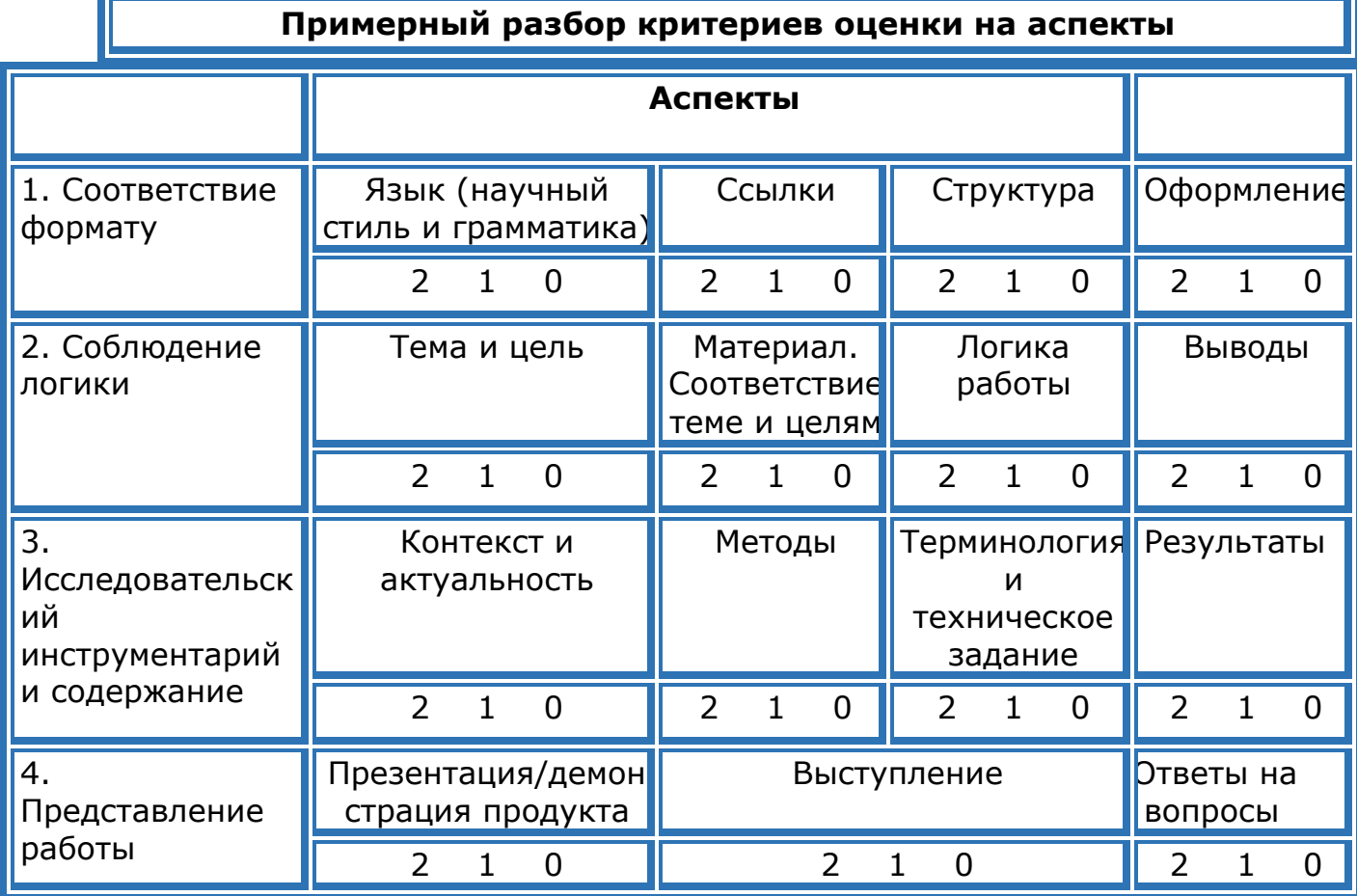

Перевод в 5-балльную шкалу:

- $\geq 23 30 56$ аллов,
- > 17-22 4 балла,

IF

- > 10-16 3 балла,
- > менее  $10 2$  балла

Список литературы:

1. Иванычева Т.А. Оформление выпускных квалификационных работ в образовательных организациях, реализующих образовательные программы среднего профессионального образования по программам подготовки специалистов среднего звена Тюменской области. Тюмень, ГАОУ ТО ДПО «ТОГИРРО», Центр непрерывного профессионального образования Отдел программно-методического сопровождения профессионального образования, 2019. - 25 с. - [Электронный ресурс]. - Режим доступа**:** [http://togirro.ru/assets/files/2019/CNPO/IvanychevaTA\\_Oformlenie\\_VKR\\_SPO.pdf.](http://togirro.ru/assets/files/2019/CNPO/IvanychevaTA_Oformlenie_VKR_SPO.pdf) - (дата обращения: 05.07.2021).

2. Иванычева Т.А. Методический материал «Алгоритм написания проектной и исследовательской работ» (Часть 1.). - 2021. - ГАОУ ТО ДПО «ТОГИРРО» ЦНППМ ПР.- 17 с.;

3. Методические рекомендации по выполнению и защите индивидуального проекта студентов первого курса (в рамках изучения дисциплин общеобразовательного цикла).-2021, Москва, Московский колледж «Бизнес-технологии» (ГБПОУ КБТ) .- 21 с.

4. Пособие «Как подготвить индивидуальный проект»

Государственное автономное образовательное учреждение Тюменской области дополнительного профессионального образования

«ТЮМЕНСКИЙ ОБЛАСТНОЙ ГОСУДАРСТВЕННЫЙ ИНСТИТУТ РАЗВИТИЯ РЕГИОНАЛЬНОГО ОБРАЗОВАНИЯ» (ГАОУ ТО ДПО "ТОГИРРО")

Центр непрерывного повышения профессионального мастерства педагогических работников (ЦНППМ ПР г. Тюмень)

Автор-составитель: Структура, правила оформления, защиты проектных и исследовательских работ». Методические рекомендации. (2 часть.)

#### **Иванычева Татьяна Алексеевна**,

к.с.н., доцент, ст. преподаватель Центра непрерывного повышения профессионального мастерства педагогических работников ГАОУ ТО ДПО "ТОГИРРО"

(ЦНППМПР г. Тюмень),

(сохранена редакция автора-составителя)

тел.раб: 8 (3452)-68-36-92; [ivanicheva\\_ta@mail.ru](mailto:ivanicheva_ta@mail.ru)

Объем 1,3 п.л., Шрифт Verdana 12 ТЮМЕНСКИЙ ОБЛАСТНОЙ ГОСУДАРСТВЕННЫЙ ИНСТИТУТ РАЗВИТИЯ РЕГИОНАЛЬНОГО ОБРАЗОВАНИЯ 625000, г. Тюмень, ул. Малыгина, 73

2021 г.

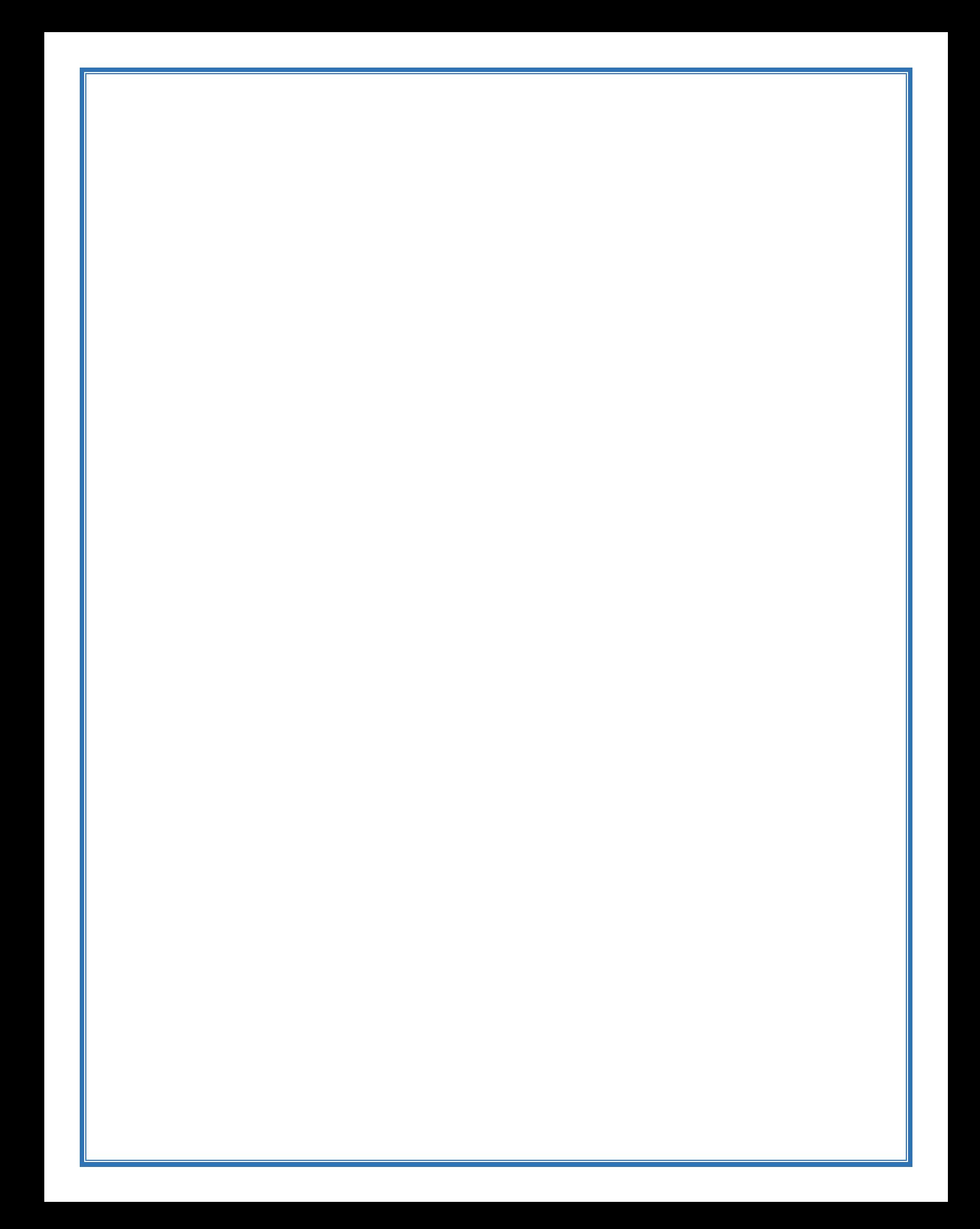